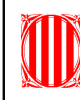

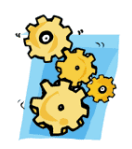

Crea a la teva carpeta de treball una nova carpeta anomenada Disseny\_web.

Crea un nou document de word o writer on aniràs enganxant les preguntes i anotant les respostes. Aquest document l'has de guardar a la carpeta Disseny\_web.

- **1. Requisits estètics; anota tres requisits estètics que ha de complir una pàgina web.**
- **2. Digues els pros i contres de fer servir imatges .png en pàgines web.**
- **3. Localitza la resolució de pantalla del teu ordinador i anota-la. Quina és la resolució de pantalla que es fa servir més?**
- **4. Quin és el fitxer que ha d'haver en tot lloc web i que els navegador carreguen automàticament?**
- **5. Com convé que s'escriguin el nom dels fitxers d'un lloc web? Quin tamany s'aconsella que tinguin?**

## **CREAR LA PRIMERA PÀGINA WEB**

**6. Ara crearem una pàgina web senzilla fent servir un editor de text (bloc de notes)**

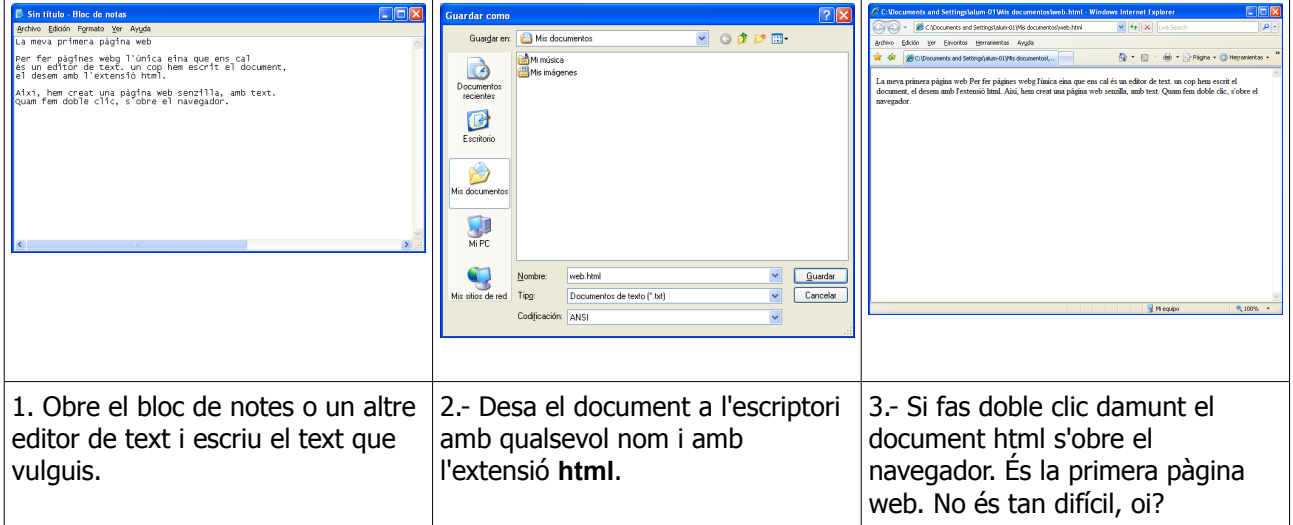